## Income Analysis - Add Goal Details

Last Modified on 06/10/2022 3:07 pm BST

This article is a continuation of Income Analysis - Creating [Research](http://kb.synaptic.co.uk/help/income-analysis-creating-research)

Complete the **Add Goal Details** screen. These details will be used throughout the research to provide a picture of how long the fund will last against a given income requirement:

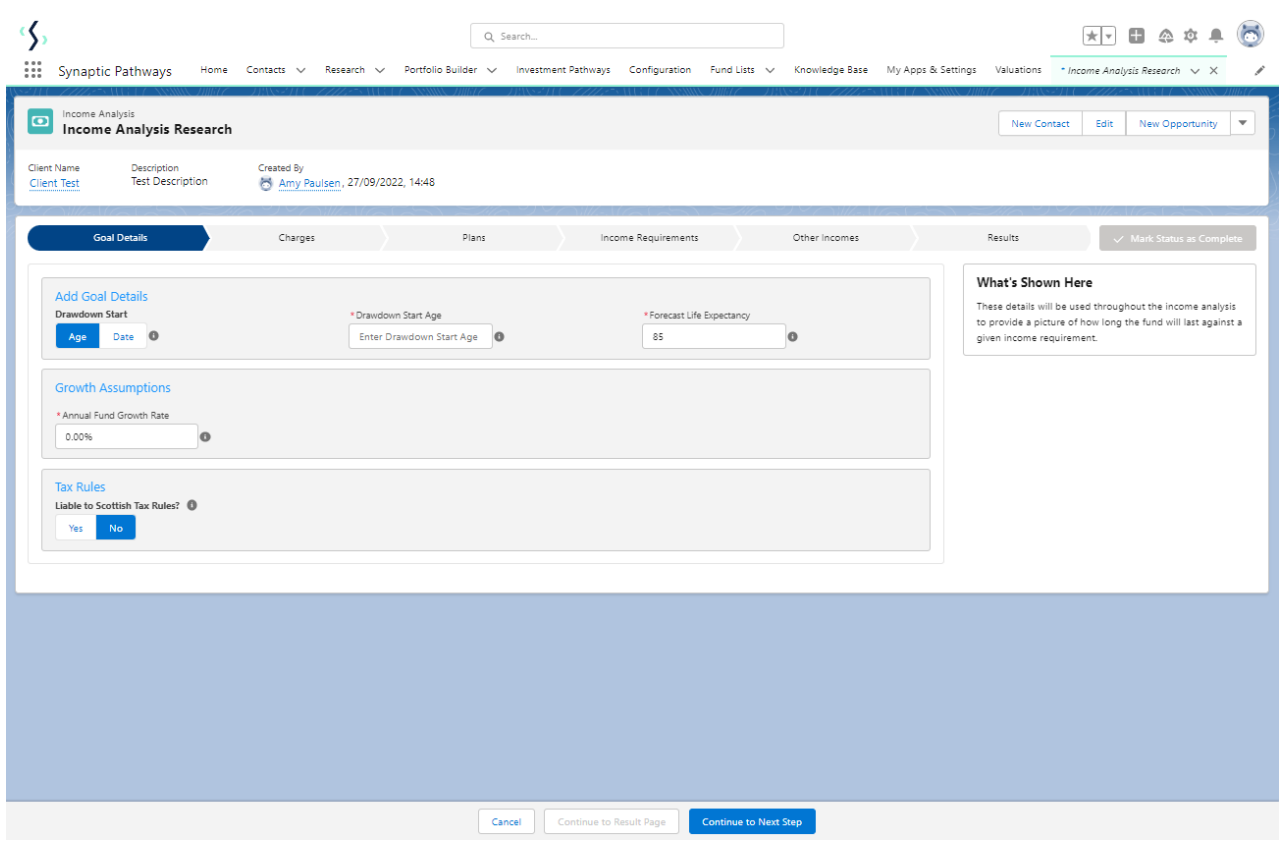

**Drawdown Start** – This information can be either an age or a date that you would like the drawdown plan to start.

**Forecast Life Expectancy** – This figure is pre calculated utilising ONS statistics, it is determined from the clients DOB and gender. If required this figure can be overridden.

**Annual Fund Growth Rate -** Assumed growth rate. This rate will be used to establish how long the pension fund will last over the given term.

**Scottish Tax Rules** – This option allows you to toggle whether the system uses Scottish Tax rules or not. This determines which tax bandings are applied within the calculations.

Once complete, **Continue to Next Step:**

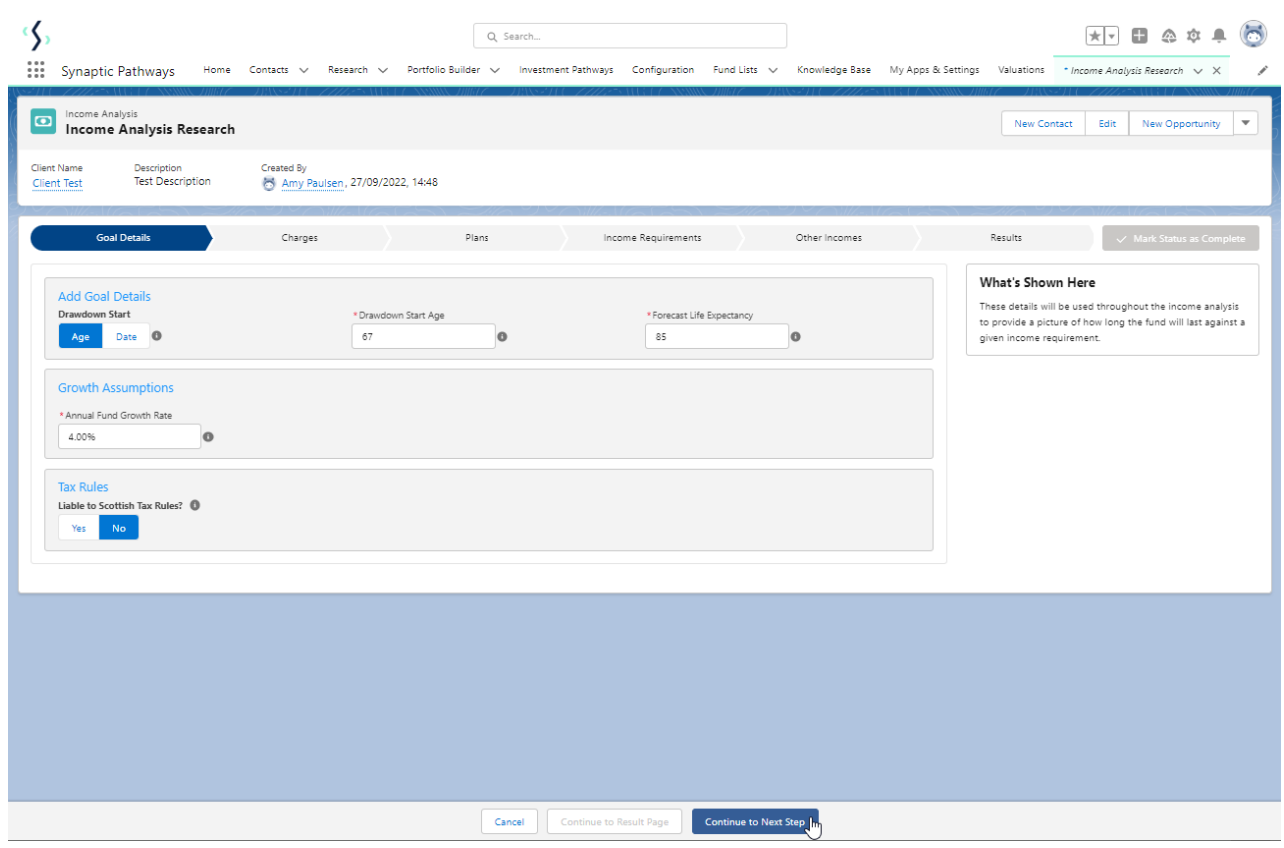

For further information on Income Analysis research, see article Income [Analysis](http://kb.synaptic.co.uk/help/income-analysis-charges) - Charges